## Mintec Analytics

# IMPORT API

Automate the bulk integration of third party data, supplier data and cost models, including your actual purchase costs, into Mintec Analytics, and get a complete picture of your product costs.

# All your data, all in one place!

Mintec **Bulk Import** Data Use the Mintec RESTful API to automate the bulk import of Cost Models and time series data from any source into Mintec Analytics, quickly and easily. Mintec Analytics

# Mintec Data + Additional Data Sources Mintec Analytics

#### **One Platform**

One advanced data visualisation platform holding all types of market data or supplier prices for any time series.

#### **Benchmark Suppliers' Prices**

Compare your purchase prices against Mintec market data and create unlimited Cost Models for products.

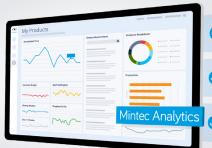

Improved data visualisation to compare purchase prices

Benchmark supplier prices against Mintec market data

Create unlimited models for a more granular cost breakdown

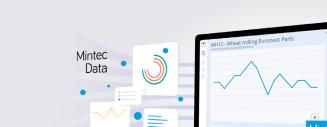

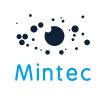

Additional Data

Sources

#### The Benefits

The Mintec Import API is a RESTful API that provides programmatic access to allow clients to bring their own/third-party data and Cost Models into Mintec Analytics for further analysis and benchmarking.

This extends the ability to visualise data and to set up Cost Models that compare actual supplier costs with Mintec market data. This information can then be shared within the organisation to increase price clarity.

#### The Features Bulk Upload Data Security Automated Integration any time-series data, avoiding through an ISO 27001 certification of Cost Models and time-series manual processing and duplicate for their information security data from the client's reference entry, by using the RESTful API. management system. Import Third-Party Data **Ouick and Secure** or Cost Models one by one or at for benchmarking Mintec against set up with comprehensive scale into Mintec Analytics. your supplier prices and analysing technical documentation. Cost Models.

### Packages & Pricing

This feature is available to all subscription levels. It is included at no additional cost in the price of your current package:

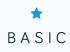

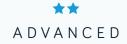

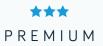

## How can the Mintec Import API help you?

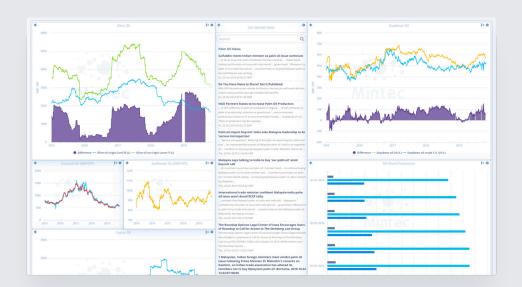

# Track actual procurement prices against the market

- Use Import API to bulk load your actual purchase costs into Mintec Analytics
- Set up dashboards to compare actual costs vs Mintec Category Indices and other price series
  - Share dashboards within your organisation

•

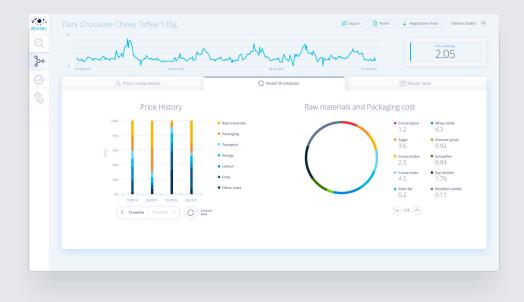

#### Incorporate third-party subscription data into your Cost Models

- Use Import API to bulk upload price series from third party sources
- Edit Cost Models to draw on imported price series
- Share Cost Models within your organisation